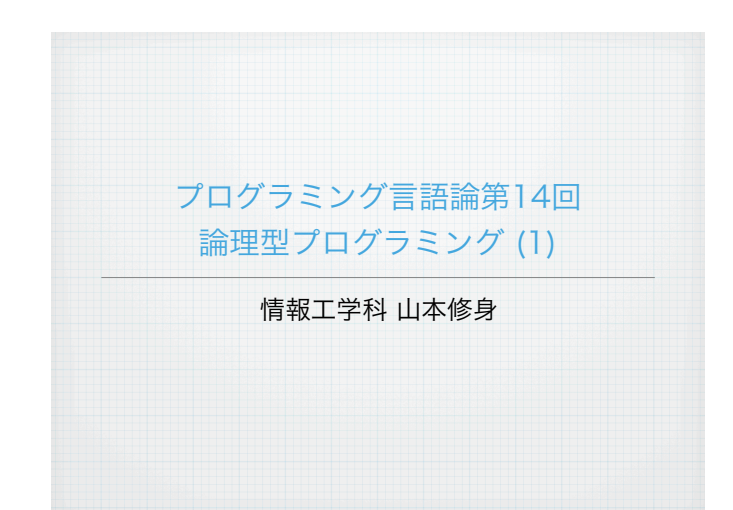

## prologのプログラムファイルの構造

4

5

Prologのプログラムは知識の集まりである. 知識とは、単純な事実ま たはルールのことである.これらの知識を構成するものは述語 (predicate)と呼ばれる.「明日は天気が良い」とか「久弥の父は弥 太郎である」などの事実や,変項を伴うもの「Xの父はY」であるなど が考えられる.それぞれの述語は,

father(X, Y)

のように記述される.カッコ内に書かれるものは変項(変数)であり 変項のない述語には括弧は付けない。変項はいつもアルファベットの 大文字からスタートする.小文字からスタートするものは、アトムと よばれる. Schemeのシンボルと同じである.

#### 論理型プログラミング

 $\overline{2}$ 

3

ここでは述語 (predicate) とは「XはYよりも大きい」とか「XはY の親である」などの文のことを表す. 述語を扱うことができるプログ ラミング言語として、Prologが良く知られている. このような言語を 論理型または論理プログラミング言語 (logic programming

language) と呼ぶ. Prolog は Programming in Logic の意味であ る.論理型に分類されるプログラミング言語としては,他に GHC (Guarded Horn Clause)やKL1の並列論理型プログラミング言語があ る.

ここでは、Prologの基本的なプログラミングの考え方やしくみについ て説明する.

#### プログラムの構造

Prologのプログラム(コンサルト: consult) は以下に示すような構造 をもつHorn節 (Horn clause) から構成される.

Q :- P1, P2, ... , Pn. 右辺の条件はカンマ(,)で繋ぐ.

ただし,Q, P1, P2,..., Pn はそれぞれ述語である.この節が意味 することは、P1, P2,..., Pnがそれぞれ正しければ、Qが正しいこと が証明できるということである.

ホーン節のうち、: - の右が存在しないものを事実 (fact) と呼び, 無条件で正しい事柄を表す.

### 本講義で用いるProlog処理系

PrologはC言語などと異なり,単一のプログラムでアルゴリズム自体 が記述されるというよりも、ルールと質問からなる。ルールはファイ ルに記述され,質問はプロンプトからユーザが問い合わせる形式をと ることも可能である.

この講義では、GNUソフトウェアである gprolog を用いて説明する. gprologは以下のURLから手に入れることができる.

http://www.gprolog.org/

このProlog処理系にはインタプリタとコンパイラが用意されている. インタプリタを立ち上げると以下のように表示してプロンプトを出す.

> GNU Prolog 1.4.4 (64 bits) Compiled Dec 1 2015, 00:45:10 with gcc By Daniel Diaz Copyright (C) 1999-2013 Daniel Diaz  $| ? - |$

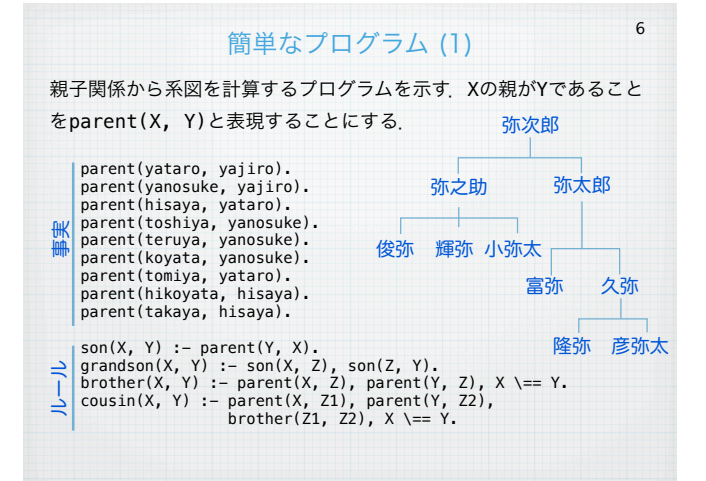

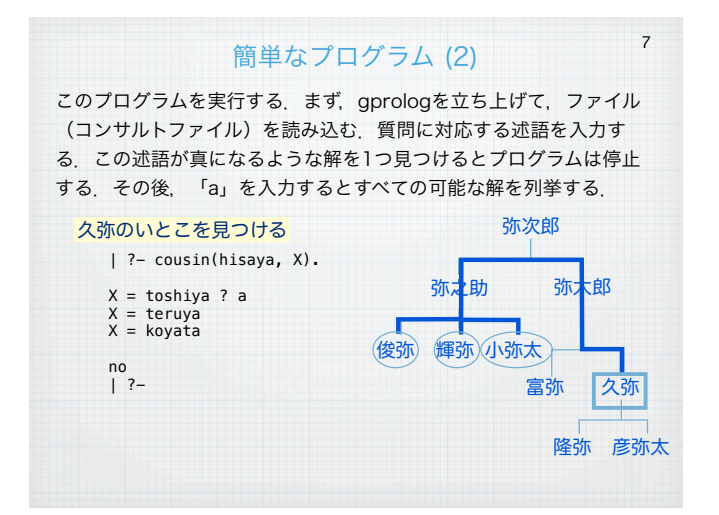

Newton法で方程式を解いてみる Newton法は右下のような反復公式による方程式の求解アルゴリズム である.述語 newton を順々に証明しようとするが,最後には値が収 束してDdに関する不等式が成り立たなくなり止まる.  $f(x) = x^2 - 2$ myfunc(X, Fx) :- Fx is X \*\* 2 - 2. myfuncd(X, Fx) :- Fx is 2 \* X. newton(X) :  $f'(x) = 2x$  myfunc(X, V), Dd is abs(V), Dd > 1.0e-10,  $x' \leftarrow x - \frac{f(x)}{f'(x)}$  myfuncd(X, Vd), Xx is X - V / Vd, write(Xx), nl, newton(Xx).  $? - newton(2.0).$ **write**は与えられた引数をコンソールに出力して,真 1.5 を返す述語である.また,**nl**は改行を出力してから真 1.416666666666667 1.4142156862745099 を返す述語である.

1.4142135623746899

10

11

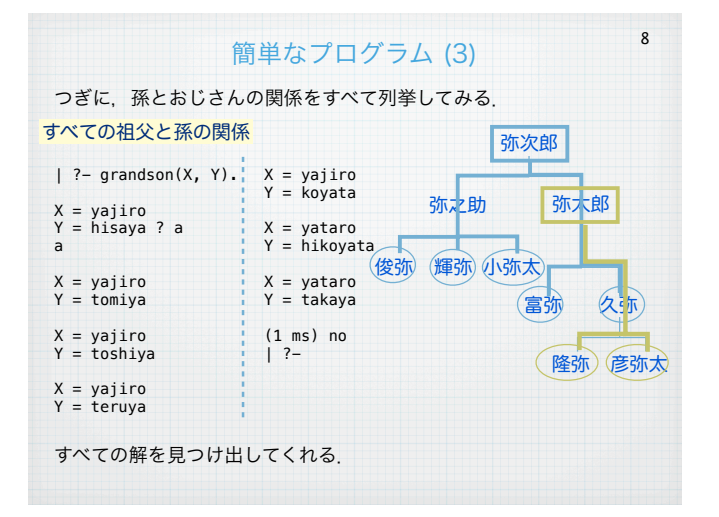

# Prologにおけるリストの扱い

PrologではSchemeと同様にリストを扱うことができる. Prologの リストはSchemeとほぼ同じ構造を持ち,基本的にはconsセルによっ て構成される.

2つの要素を繋げたconsセルは [a | b] と表現される. また, [a | [b]] のことを [a, b] と書く. [a, b, c] = [a | [b | [c | []]]]となる.

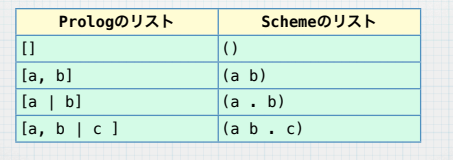

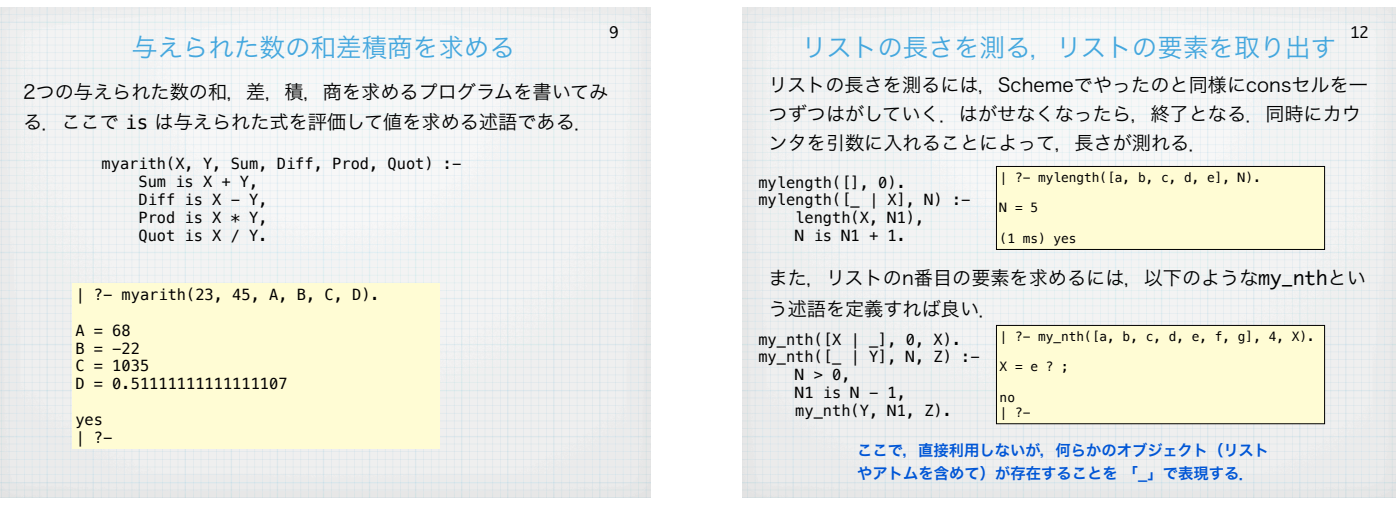

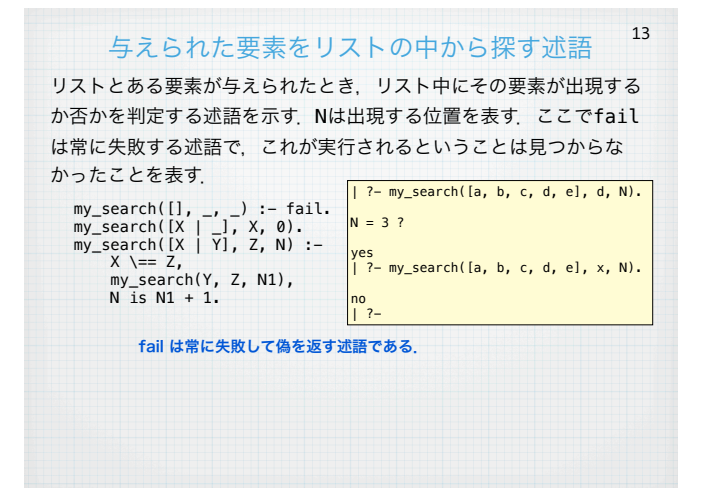

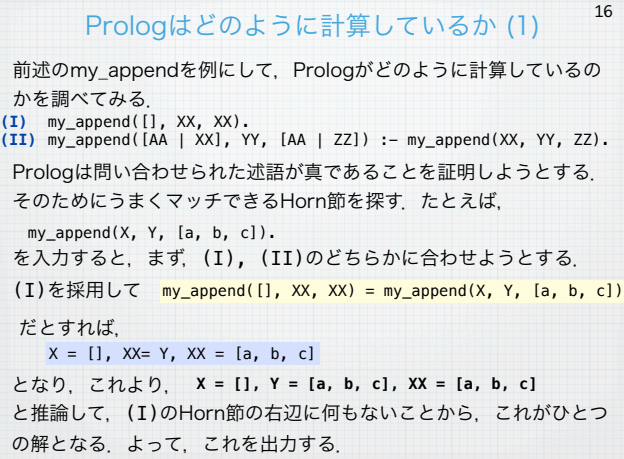

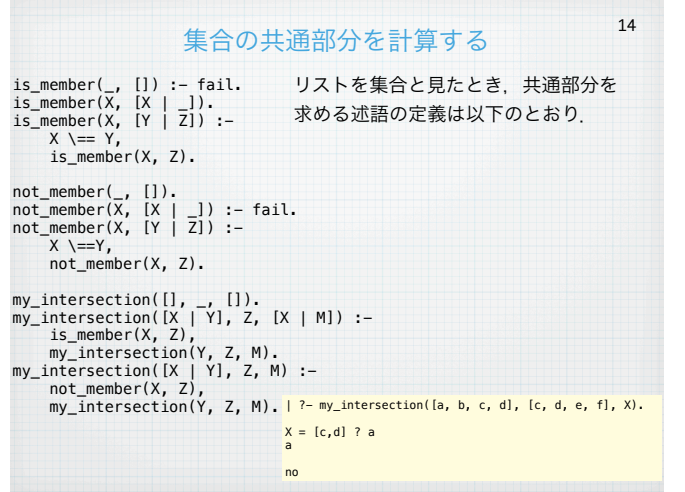

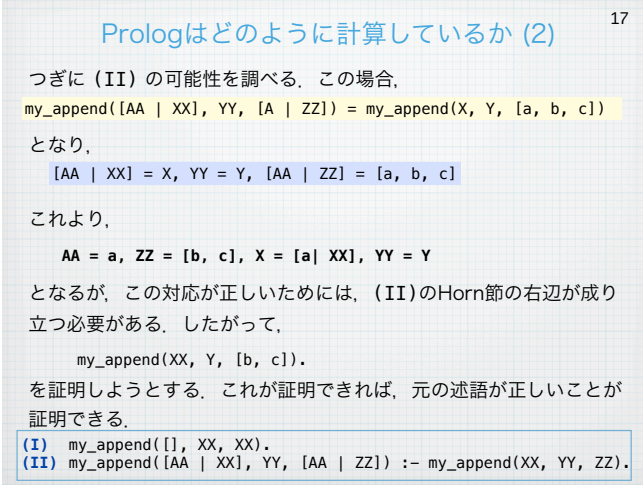

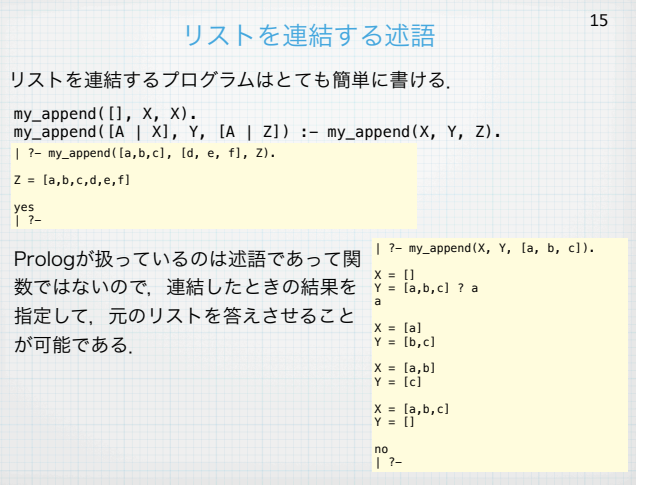

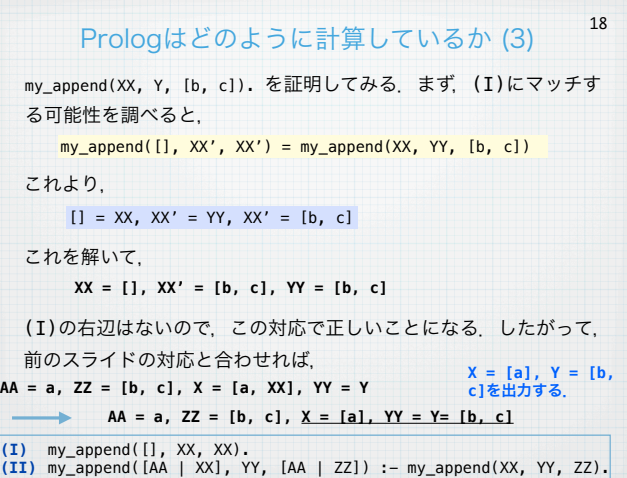

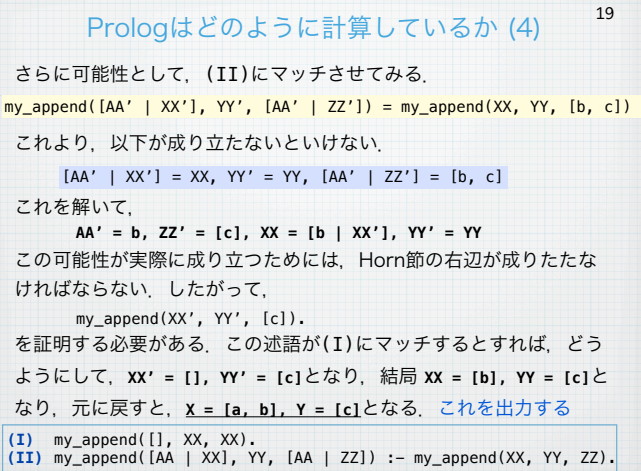

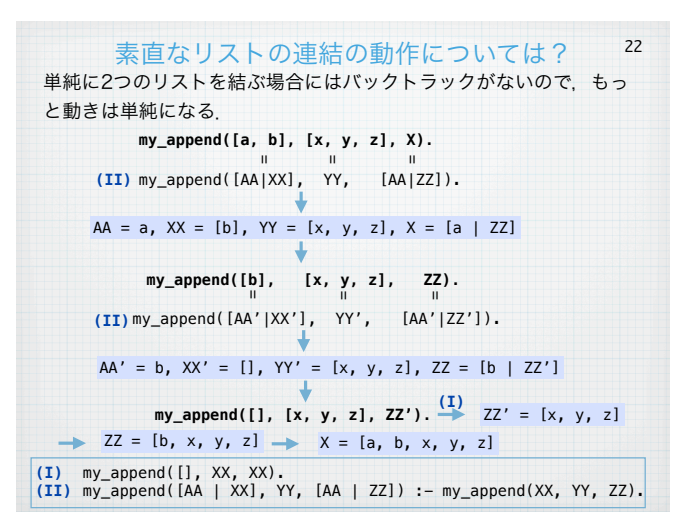

23

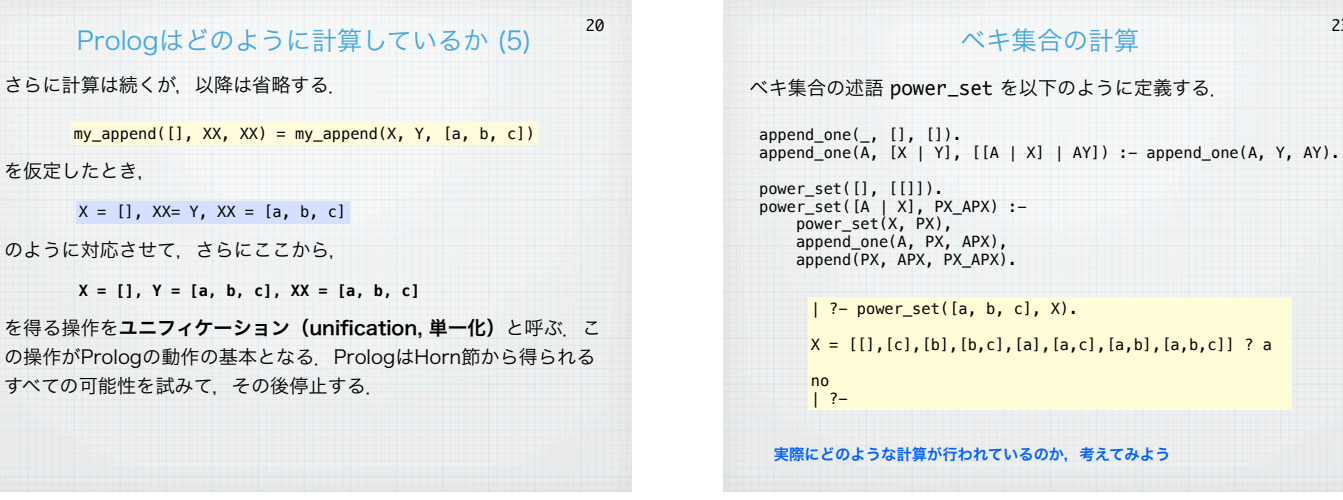

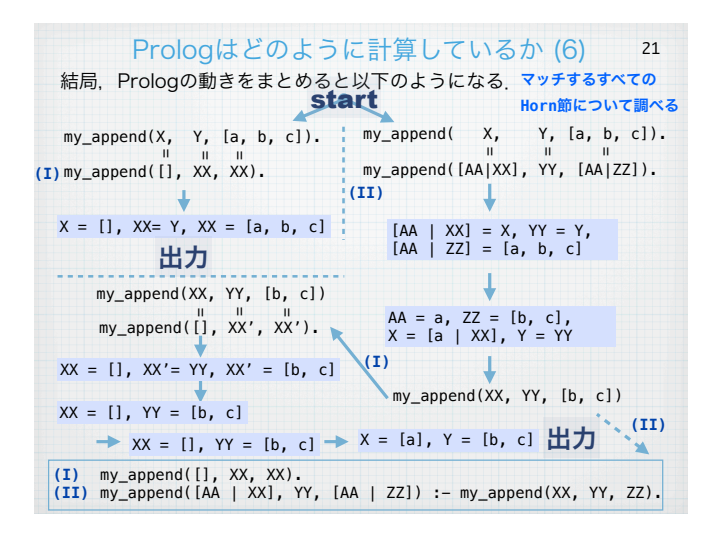

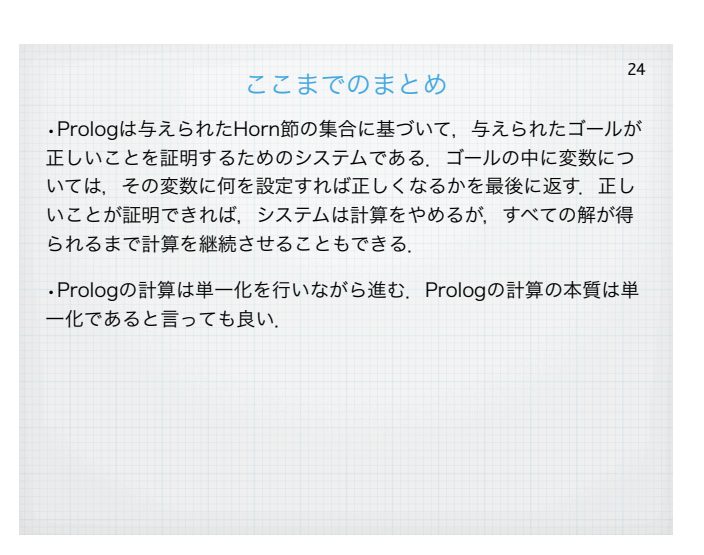